## **Zooming**

The angle of view can be adjusted using zoom.

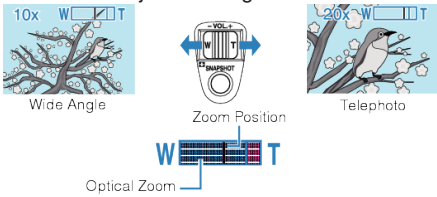

● Use the W end (wide angle end) to shoot a wider field of view.

● Use the T end (telephoto end) to magnify the subject for shooting.

## **NOTE:**

● Digital zoom is not available in the still image recording mode.